### **КРАСНОЯРСКИЙ ИНСТИТУТ ПОВЫШЕНИЯ КВАЛИФИКАПИИ**

Удостоверение является документом о повышении квалификации

Лицензия серия 24Л01 №0002151, рег. № 8961-л от 20.09.2016 г.

Регистрационный номер 148299/уд.

#### МИНИСТЕРСТВО ОБРАЗОВАНИЯ КРАСНОЯРСКОГО КРАЯ

# **УДОСТОВЕРЕНИЕ**

о повышении квалификации

Свидетельствует о том, что

Молосай Ирина Викторовна

с 03 июня 2023 г. по 24 июня 2023 г.

прошел(а) обучение в

Краевом государственном автономном учреждении дополнительного профессионального образования «Красноярский краевой институт повышения квалификации и профессиональной переподготовки работников образования»

по программе:

«Реализация требований обновленных ФГОС ООО, ФГОС СОО в работе учителя» (для учителей русского языка)

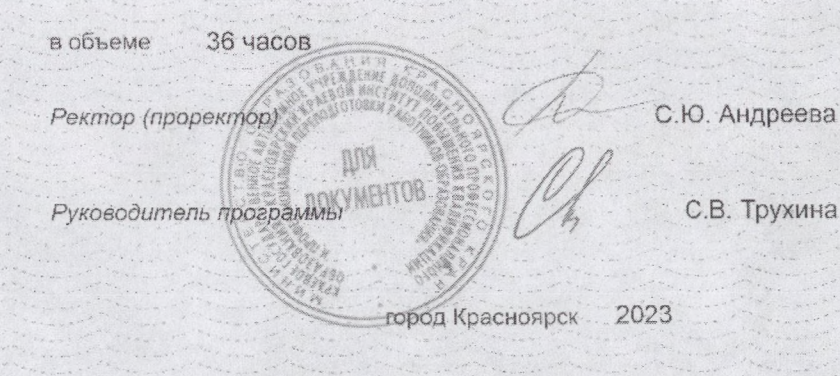

**КРАСНОЯРСКИЙ ИНСТИТУТ** ПОВЫШЕНИЯ **КВАЛИФИКАЦИИ** 

Удостоверение является документом о повышении квалификации

МИНИСТЕРСТВО ОБРАЗОВАНИЯ КРАСНОЯРСКОГО КРАЯ

## **УДОСТОВЕРЕНИЕ**

о повышении квалификации

Свидетельствует о том, что

Молосай

Ирина Викторовна

с 20 апреля 2023 г. по 31 мая 2023 г.

прошел(а) обучение в

Краевом государственном автономном учреждении дополнительного профессионального образования «Красноярский краевой институт повышения квалификации и профессиональной переподготовки работников образования»

по программе:

«Реализация требований обновленных ФГОС ООО, ФГОС СОО в работе учителя»

(для учителей литературы)

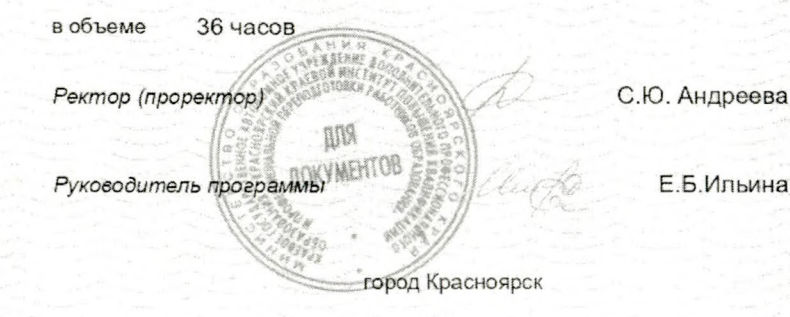

Лицензия серия 24Л01 №0002151, рег. № 8961-л от 20.09.2016 г.

Регистрационный номер ... 145204/уд....

## УДОСТОВЕРЕНИЕ О ПОВЫШЕНИИ КВАЛИФИКАЦИИ

Настоящее удостоверение свидетельствует о том, что

#### Молосай

(фамилия, имя, отчество) Ирина Викторовна

С 07 декабря 2023 10 января 2024  $\overline{r}$ .  $\overline{u}$ 

ООО «Инфоурок» прошел (-ла) обучение в (на)

<u> De Alexandria (de la provincia de la provincia de la provincia de la provincia de la provincia de la provincia</u>

ПО

Удостоверение является документом установленного образца о повышении квалификации

> программе повышения квалификации (наименование проблемы, темы, программы дополнительного профессионального образования)

образовательного учреждения (подразделения) дополнительного профессионального образования)

«Организация работы с обучающимися с ограниченными возможностями здоровья (ОВЗ) в соответствии с ФГОС»

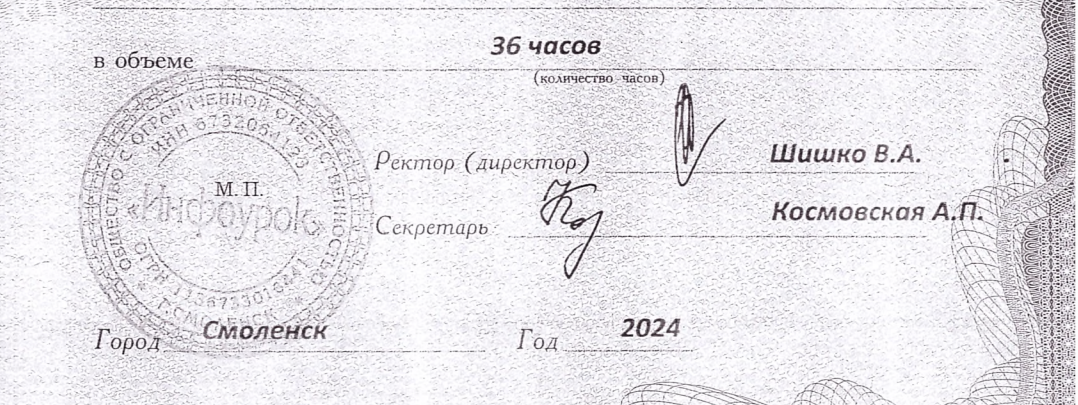

Регистрационный номер 635994

> **TIK** 00640550